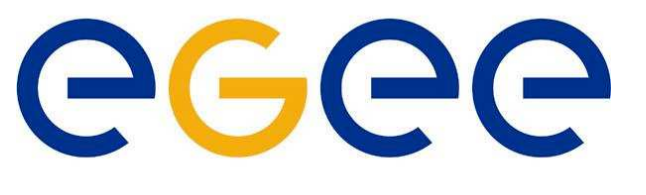

EGEE-JRA1 IT/CZ meeting, Milan, December 14–15, 2004

# **Enabling Grids for<br>E-science in Europe**

## LB rank function

www.eu-egee.org

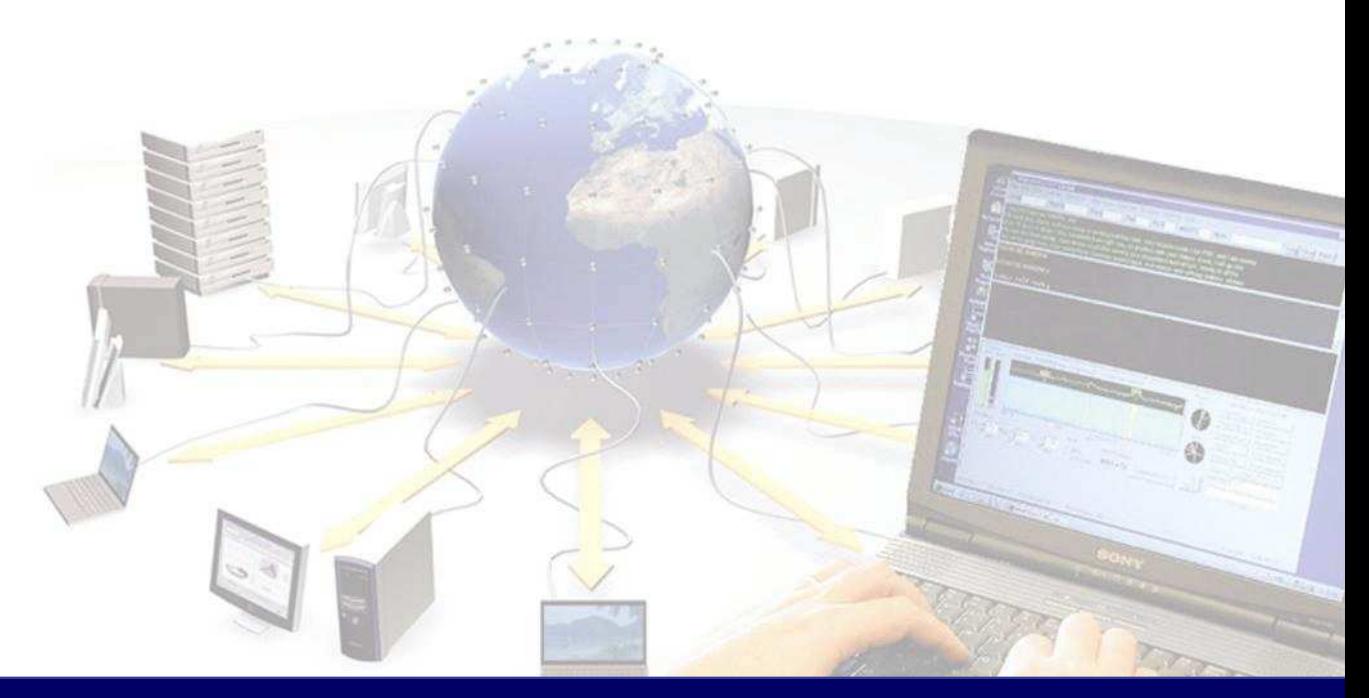

**EGEE** is a project funded by the European Union under contract IST-2003-508833

### The LB 'hack' ranking function—summary

- Ready in both INFN and gLite CVS
- Serving only limited queries (CE and STATE conds.)
- Aim: very lightweight calls
	- server does not use the DB
	- **data are stored in a file which is mapped into a memory**
	- SSL connection is held as long as possible
- API and usage is similar to a standard LB query interface

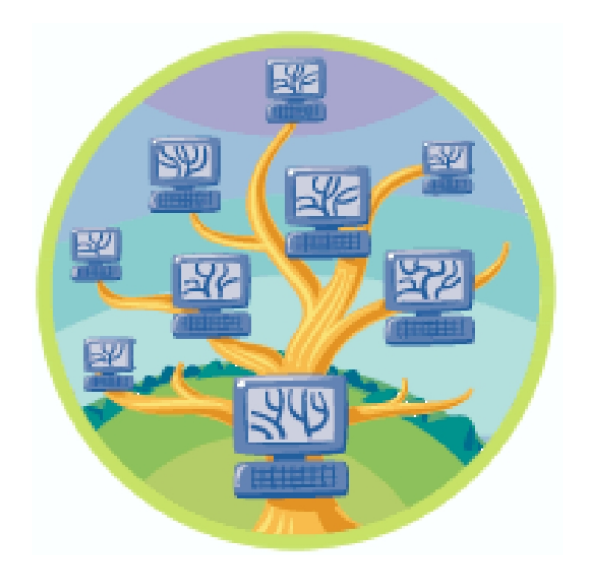

Enabling Grids for E-science in Europe

EGEE-JRA1 IT/CZ meeting, Milan, December 14–15, 2004 – 1

### The LB ranking function—recommended usage

- Better to keep only one context (connection)
- Share the context between threads (use locks/mutexes on it)
- More than one context could block all the bkserver slaves
- Do not close the connection explicitly

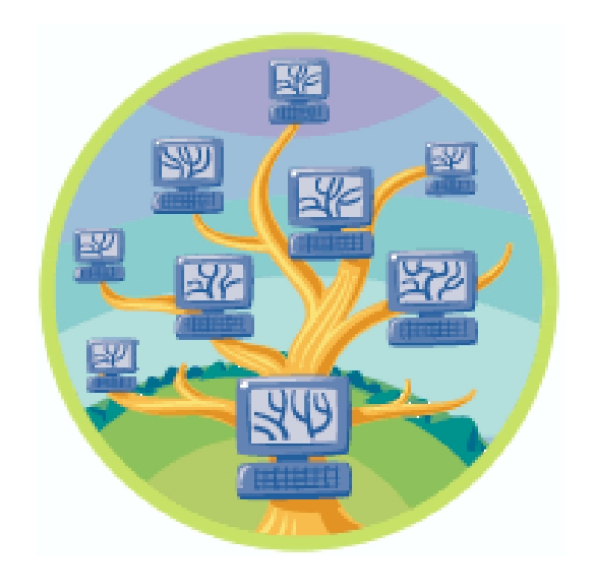

Enabling Grids for<br>E-science in Europe

#### EGEE-JRA1 IT/CZ meeting, Milan, December 14–15, 2004 – 2

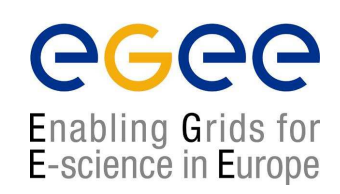

```
extern edg_wll_Context lb_rank_log_ctx;
edg_wll_QueryRec *qr;
```

```
qr[0] = (edg_wlll_QueryRec *)calloc(2, sizeof(edg_wlll_QueryRec));qr[0].attr = EDG_WLL_QUERY_ATTR_DESTINATION;
qr[0].op = EDG_WLL_OUERT_OP_EQUAL;
qr[0].value.c = strdup("My CE");
```

```
LockRateCtx(lb_rank_log_ctx);
edg_wll_StateRate(
   lb_rank_log_ctx,
   qr, /* only DESTINATION == Any is supported */
   EDG_WLL_JOB_DONE, /* this job stat counts */
   1, /* minor job state i.e. DONE_OK */
   &from, &to, /* input: requested time interval */
                     /* output: where were the data available*/
   &computed_fraction, /* retured fraction */
   &rfom, &rto); /* time resolution for the data */
UnLockRateCtx(lb_rank_log_ctx);
```